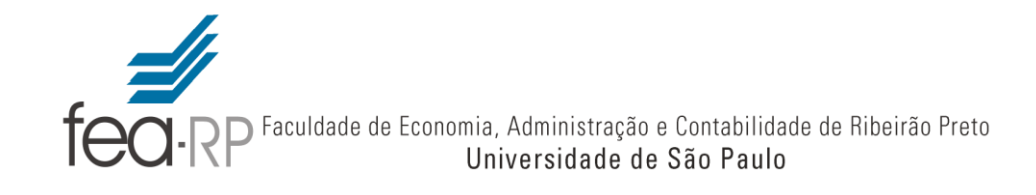

Diretoria

## **ANEXO II**

## **CONTROLE DE SAÍDA DE BENS PATRIMONIAIS**

## **INFORMÁTICA**

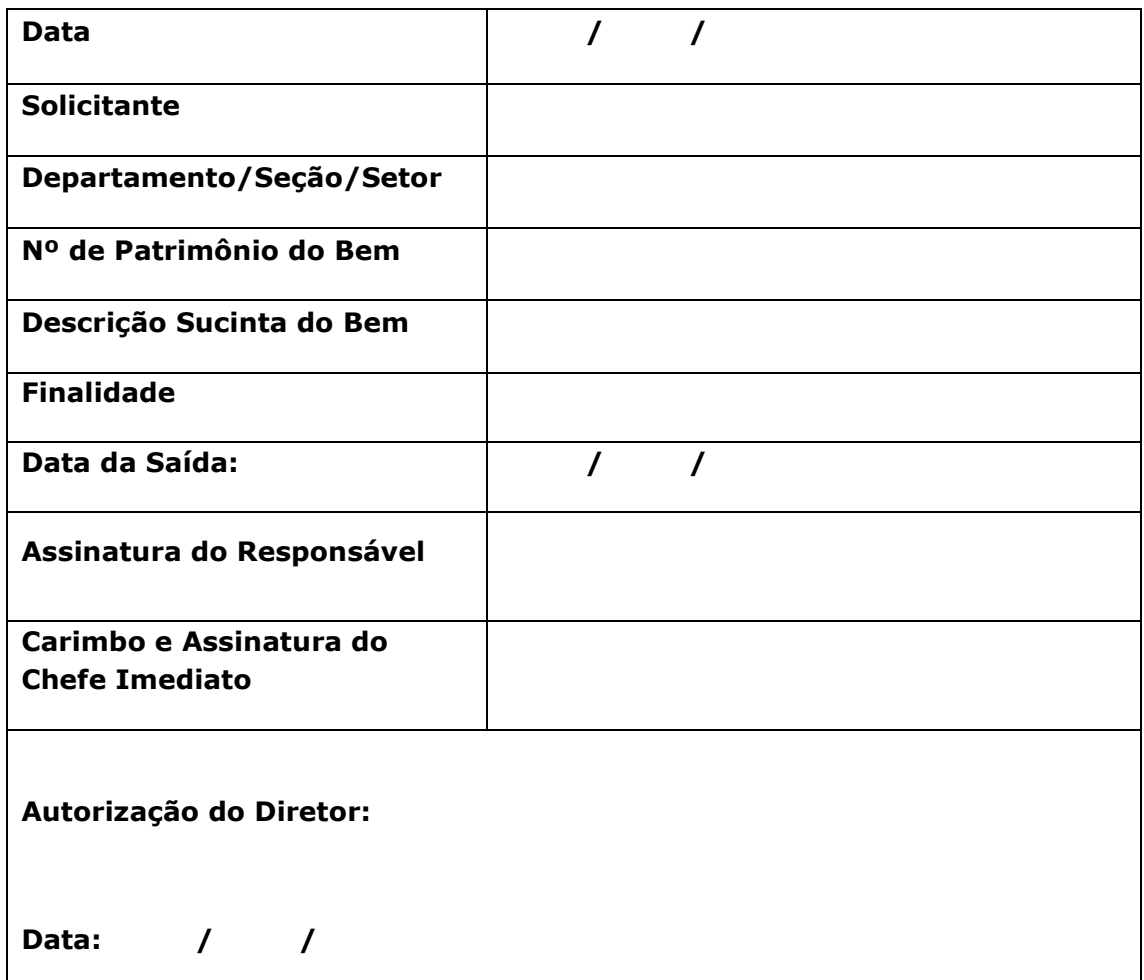